# Présentation de l'inscription.com et du lien avec I-Milo

**Le 29/11/2022 – Services** 

**informatique et Observatoire**

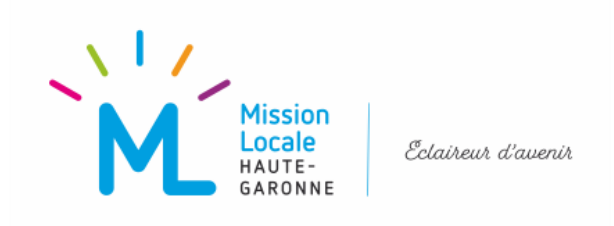

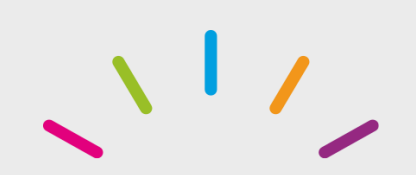

# **Dates clés**

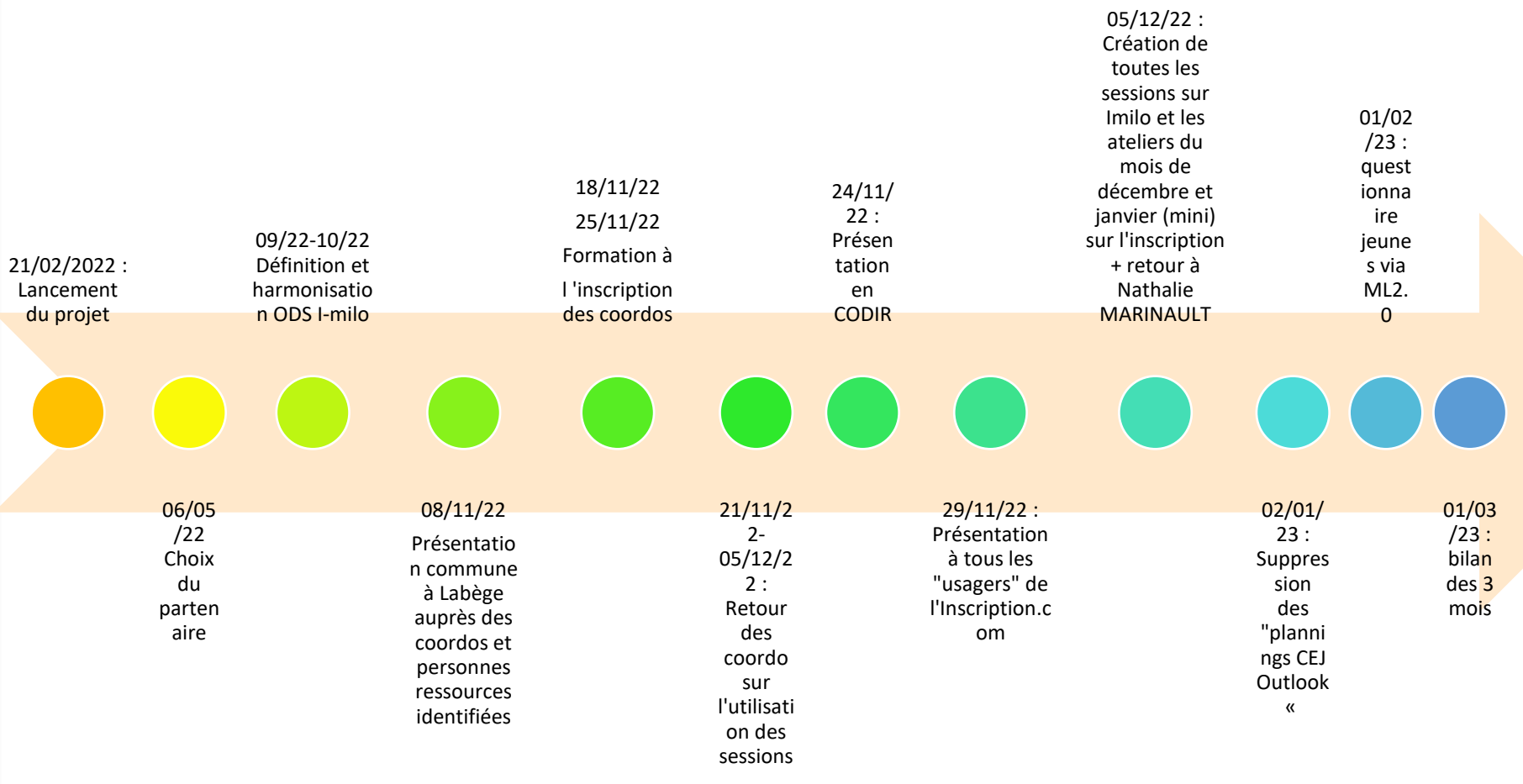

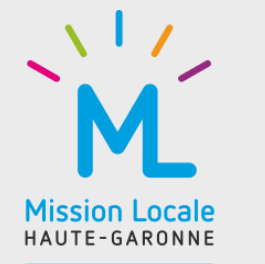

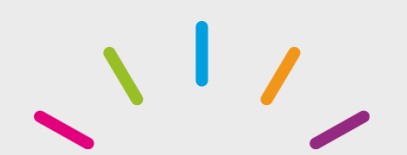

**Gestion des ateliers CEJ : I-Milo / L'inscription.com**

Déroulé de

la

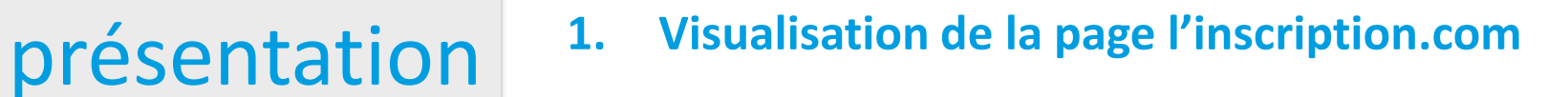

- **2. Cas pratiques**
- **3. 2 parcours d'inscription possibles**

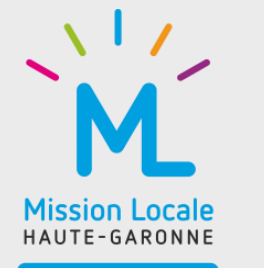

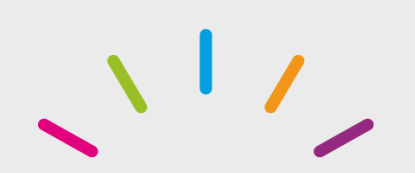

## **Visualisation de l'inscription.com**

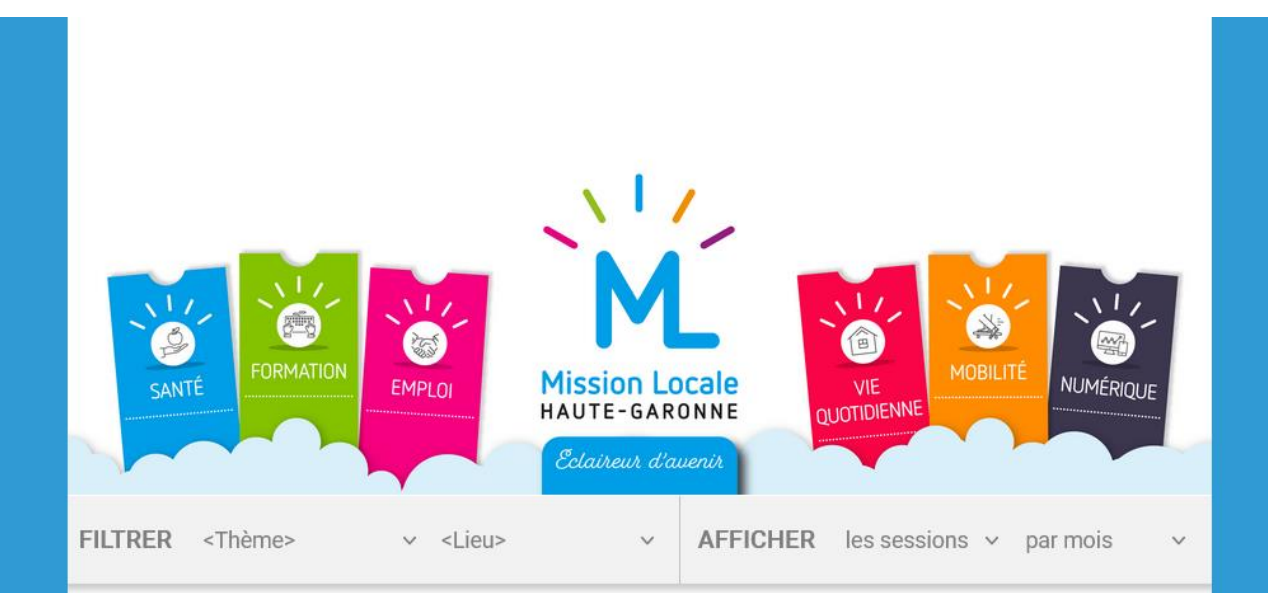

### **DECEMBRE 2022**

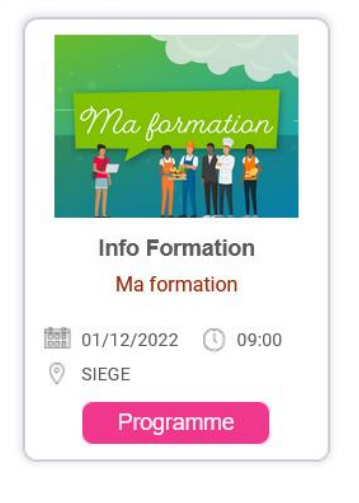

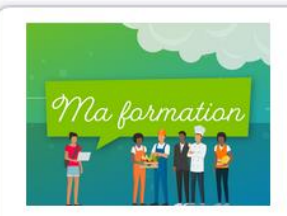

**Info Formation** 

Ma formation

■ 01/12/2022 ① 09:00  $\circ$  SIEGE Programme

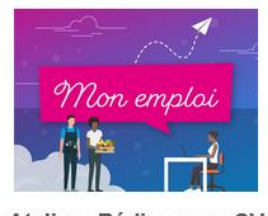

Atelier : Rédiger son CV et sa lettre de motivation Mon emploi

■ 01/12/2022 ① 09:30 COLOMIERS

Programme

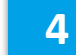

**Mission Locale** HAUTE-GARONNE

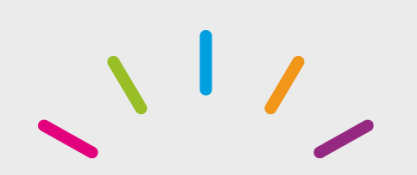

**Térieur Alex, est en soirée avec ses cousins, qui lui disent que la ML peut l'aider pour son souhait de développer ses compétences numériques. Ses cousins l'encouragent à aller découvrir notre catalogue d'ateliers**

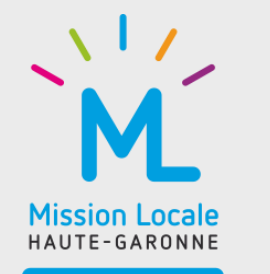

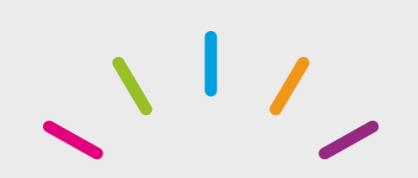

# **2 parcours possibles**

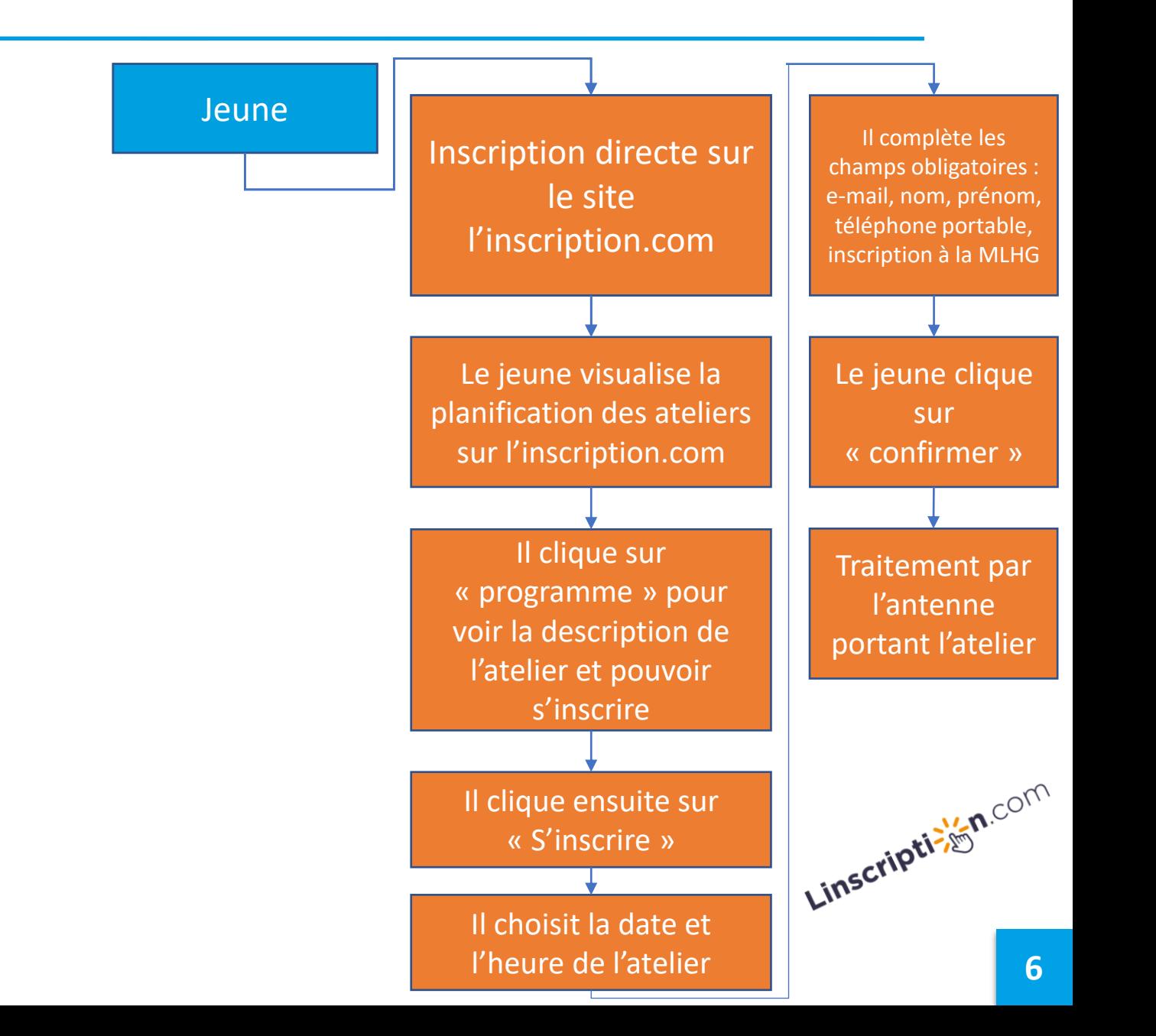

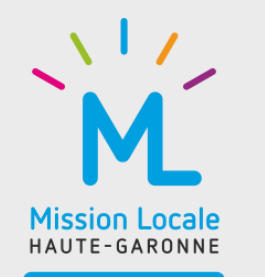

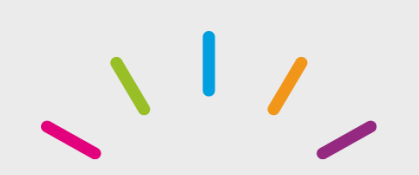

### **Térieur Alain est inscrit à la ML depuis 3 mois et il est en CEJ depuis 1 mois. Il est actuellement en entretien physique avec sa conseillère**

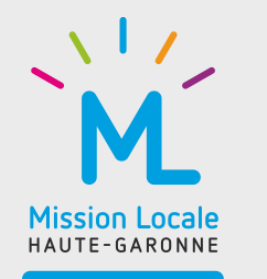

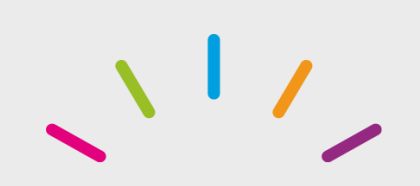

# **2 parcours possibles**

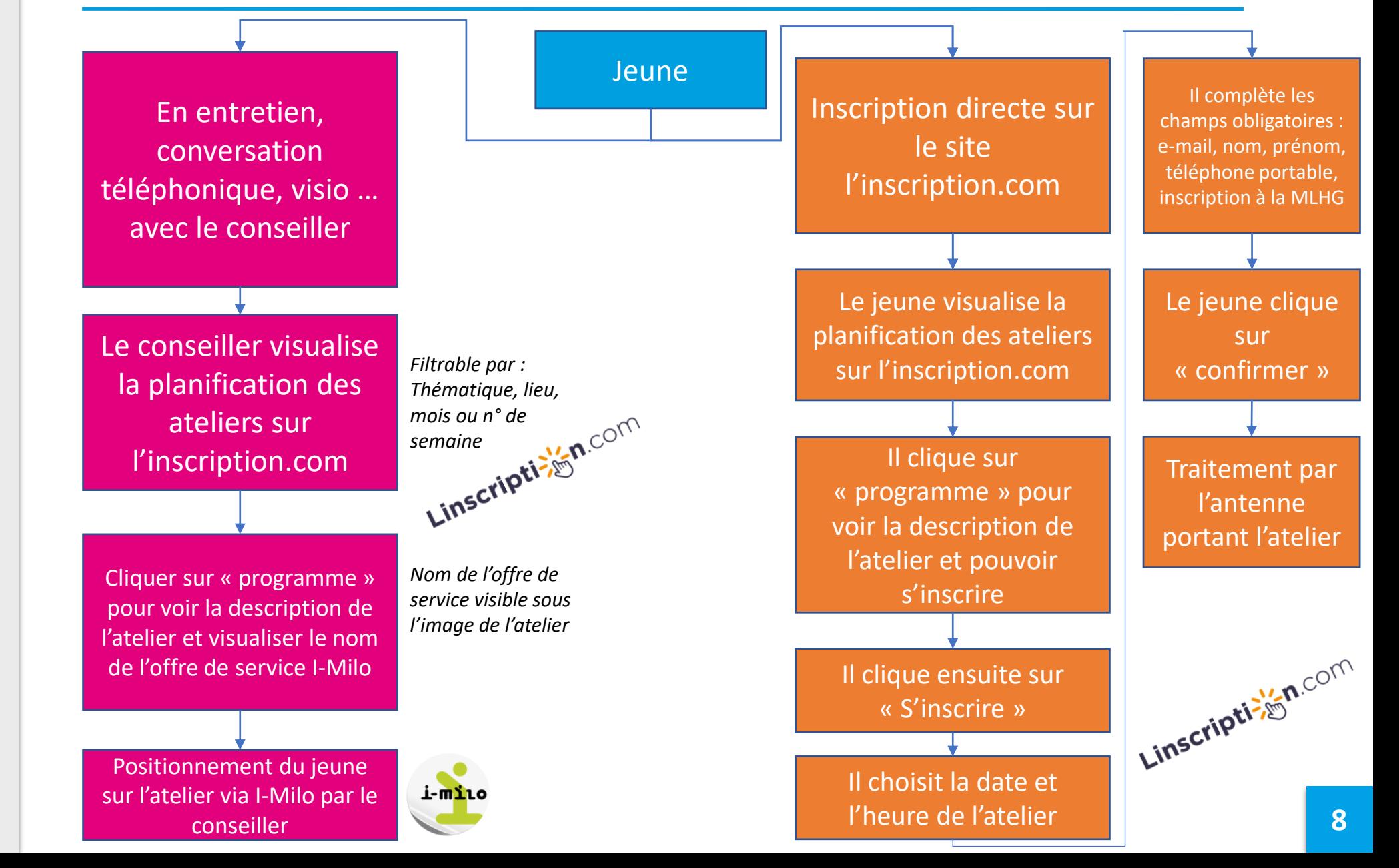

**Mission Locale** HAUTE-GARONNE

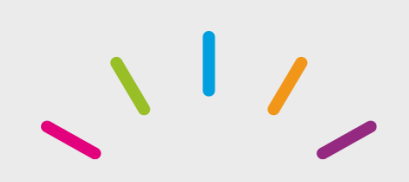

# **Infos utiles**

**Accès à l'inscription.com :**

*Depuis l'extranet :*

**Accès à l'inscription.com :**<br> **Depuis l'extranet :**<br> **AccOMPACNEMENT DES JEURES > INFORMATIQUE ET SYSTÈME RÉSEAU > INFORMATIONS RH > INESIGN.LOCALE > COMMUNICATION | SI LEN I-MILO<br>
<b>Lien direct : https://www.linscription.** 

*Lien direct :* <https://www.linscription.com/pro/catalogue-mission-locale.php?P1=12473>

**jeunes ):**

*Chemin d'accès extranet :* Boite à outils → I-Milo → Procédure utilisation et création de sessions (ateliers

*Lien :* <https://www.missionlocale31.org/?document=19435>

**Boites mail réception des messages d'autopositionnement des jeunes sur l'inscription.com : une boite partagée par antenne accessible à ce jour par les coordos CEJ**

*linscription.com-antenne@ml31.org*

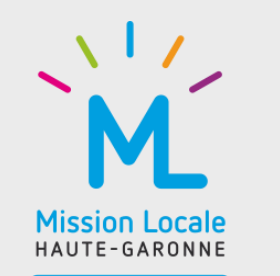

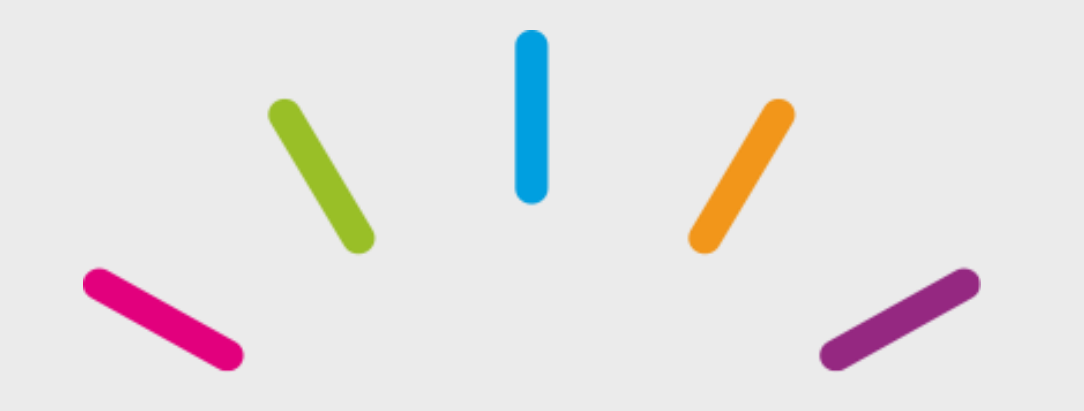

# Merci pour votre attention

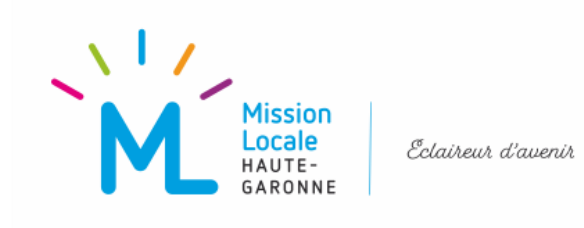

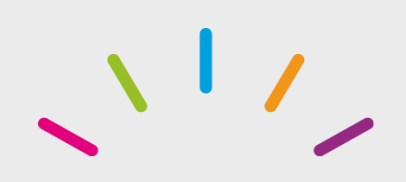

# **Traitement des questions recueillies dans le chat durant la réunion**

- **Pas de thématique santé ?** Les ateliers santé sont regroupés dans la thématique mes activités
- **Est-ce que cela génère aussi un rdv sur i milo?** Non lors de l'inscription d'un jeune sur une session sur I-Milo, cela génère automatiquement une proposition de service, mais pas un RDV. Idem lorsqu'un jeune est déclaré présent à l'atelier cela génère automatiquement un évènement sur le(s) dossier(s) d(u)es jeune(s) présent(s). (Voir procédure de gestion et création des sessions)
- Le lien l'inscription sera t-il ajouté dans les liens utiles sur I MILO ? (en bas à droite) C'est prévu, et cela sera effectif au 05/12/2022
- **Est ce qu'un jeune peut s'autopositonner le même jour que l'atelier ?** Non, un choix a été fait de limiter l'autoinscription 48h en amont (nous testons ce délai qui prend en compte les autoinscriptions effectuées les week-ends).
- Un rappel des publics éligibles au suivi Mission Locale sera t il visible sur linscription.com ? (risque **d'inscription de public lycéen, ou public d'un âge supérieur, via les inscriptions extérieures)** La communication sur le site l'inscription.com ainsi que le plan de com général insisterons sur ce point
- **Si désistement d'un jeune comment le désinscrire pour libérer la place?**

 $\rightarrow$  Si c'est un jeune qui s'est autopositionné : les personnes habilités à gérer l'inscription. com peuvent désinscrire le jeune de l'inscription.com et également sur I-Milo.

→ Si c'est un jeune positionné par un conseiller directement sur I-Milo, tout utilisateur d'I-Milo peut accéder à la liste des inscrits depuis l'onglet « Offre de services » et désinscrire le jeune d'une session (cf. procédure de création et gestion des sessions sur I-Milo)

**1**

**1**

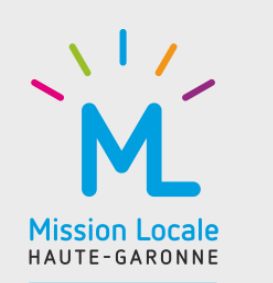

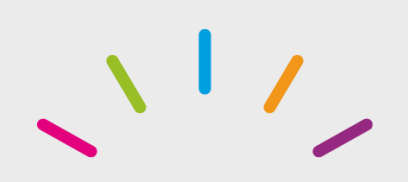

# **Traitement des questions recueillies dans le chat durant la réunion**

- **Comment un jeune lambda tombera-t-il sur l'inscription?** Dès que le plan de communication sera finalisé, vous en serez les premiers informés en décembre
- **Dans la liste déroulante des lieux, pourquoi St Gaudens et Saint-Gaudens. Cela risque de perturber le jeune ?** C'est une erreur de saisie car il y a une charte très précise sur la création des ateliers et de leurs lieux. Nous n'avons pas encore contrôlé l'ensemble des ateliers crées. Nous sommes en phase de création et de contrôle des ateliers mis en ligne en lien avec les coordos.

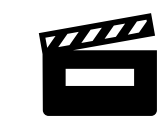

**Lien vers [l'enregistrement](https://ml31-my.sharepoint.com/:v:/g/personal/accueil_siege_ml31_org/EeAhltwdavVFmH6Nuj4iNk0BVBGX7xOgBZHNBuneTyl7hw?e=hkyWjw) de la visio du 29/11**

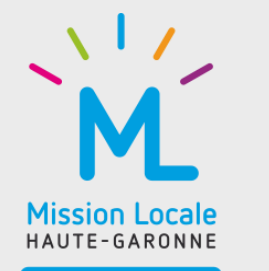